ФИО: Максимов Алексей Борисович<br>-Дата подписания: 04.12.2023 FRAJLHOE ГОСУДАРСТВЕННОЕ АВТ<mark>ОНОМНОЕ ОБРАЗОВАТЕЛЬНОЕ УЧРЕЖДЕНИЕ ВЫСШЕГО ОБРАЗОВАНИЯ</mark> **«МОСКОВСКИЙ ПОЛИТЕХНИЧЕСКИЙ УНИВЕРСИТЕТ» (МОСКОВСКИЙ ПОЛИТЕХ)** Документ подписан простой электронной подписью Информация о владельце: Должность: директор департамента по образовательной политике Уникальный программный ключ: 8db180d1a3f02ac9e60521a5672742735c18b1d6

**Факультет урбанистики и городского хозяйства**

#### **УТВЕРЖДАЮ**

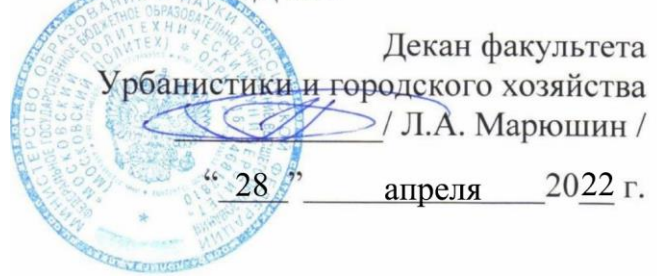

# **РАБОЧАЯ ПРОГРАММА ДИСЦИПЛИНЫ Моделирование недр**

Направление подготовки **21.05.04 «Горное дело»**

Специальность **Маркшейдерское дело**

> Квалификация **Специалист**

Формы обучения **Заочная**

Москва, 2022 г.

# **Разработчик:**

Ст.преподаватель \_\_\_\_\_\_\_\_\_\_\_\_\_\_ /А.В. Кузина /

**Согласовано:** Заведующий кафедрой «Техника и технология горного и нефтегазового производства»,

 $\sqrt{1 + \frac{1}{\sqrt{1 + \frac{1}{\sqrt{1 + \frac{1$ 

# **Содержание**

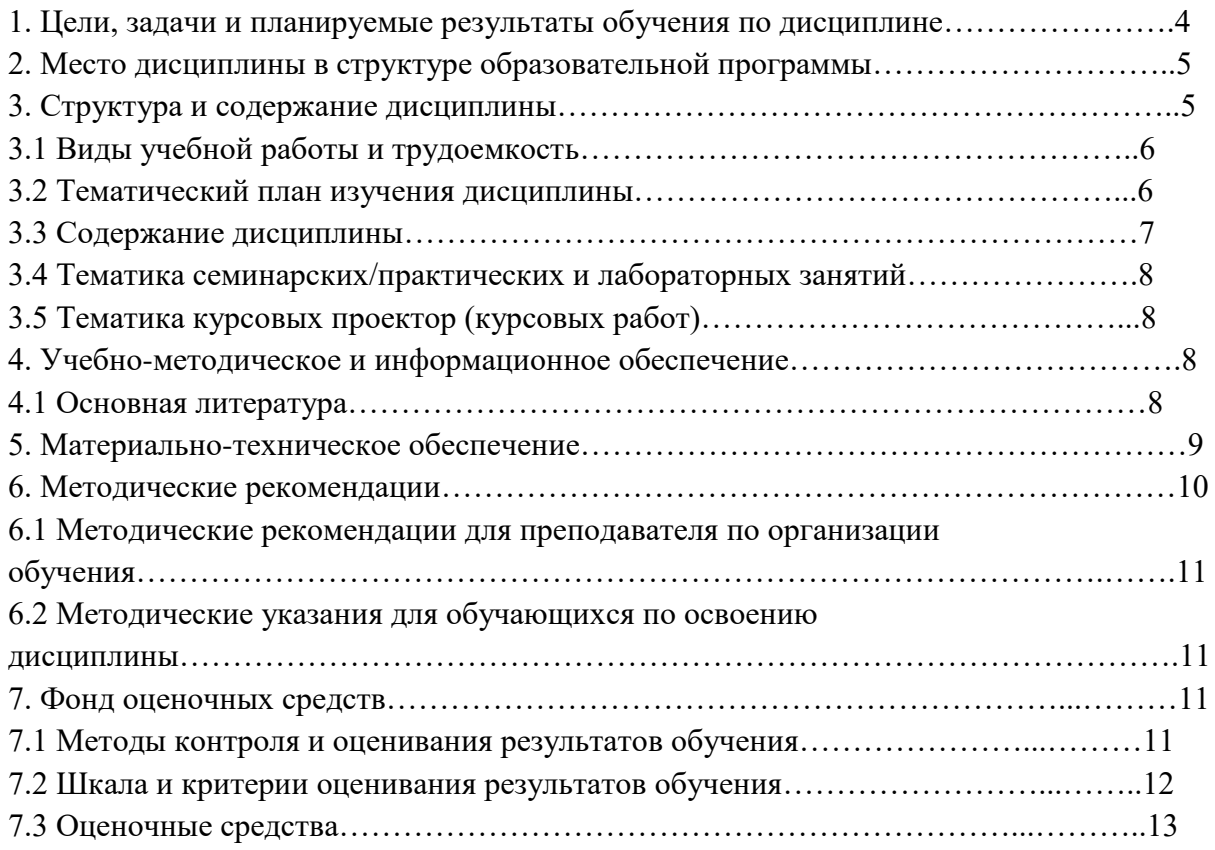

### **1. Цели, задачи и планируемые результаты обучения по дисциплине**

Цель дисциплины Сформировать у студентов знания и развить навыки самостоятельного выполнения маркшейдерских работ на основе анализа и оценки точности результатов маркшейдерских измерений, связанных с определением положения и состояния горных выработок, горно-геологических особенностей разрабатываемого полезного ископаемого, процессов, возникающих в массиве при ведении горных работ. Прогнозное моделирование горно-технических и горн-геологических условий.

При изучении дисциплины «Основы компьютерных технологий решения геологических задач» студенты должны знать методологические основы компьютерного моделирования; моделировать процессы осадконакопления и образования осадочных пород, моделировать петрофизические взаимосвязи; использовать автоматизированные (интегрированные) системы и прикладные пакеты программ для решения задач нефтегазовой геологии.

Планируемые результаты обучения должны быть соотнесены с установленными в ОПОП ВО индикаторами достижения компетенций.

Обучение по дисциплине «Моделирование недр» направлено на формирование у обучающихся следующих компетенций:

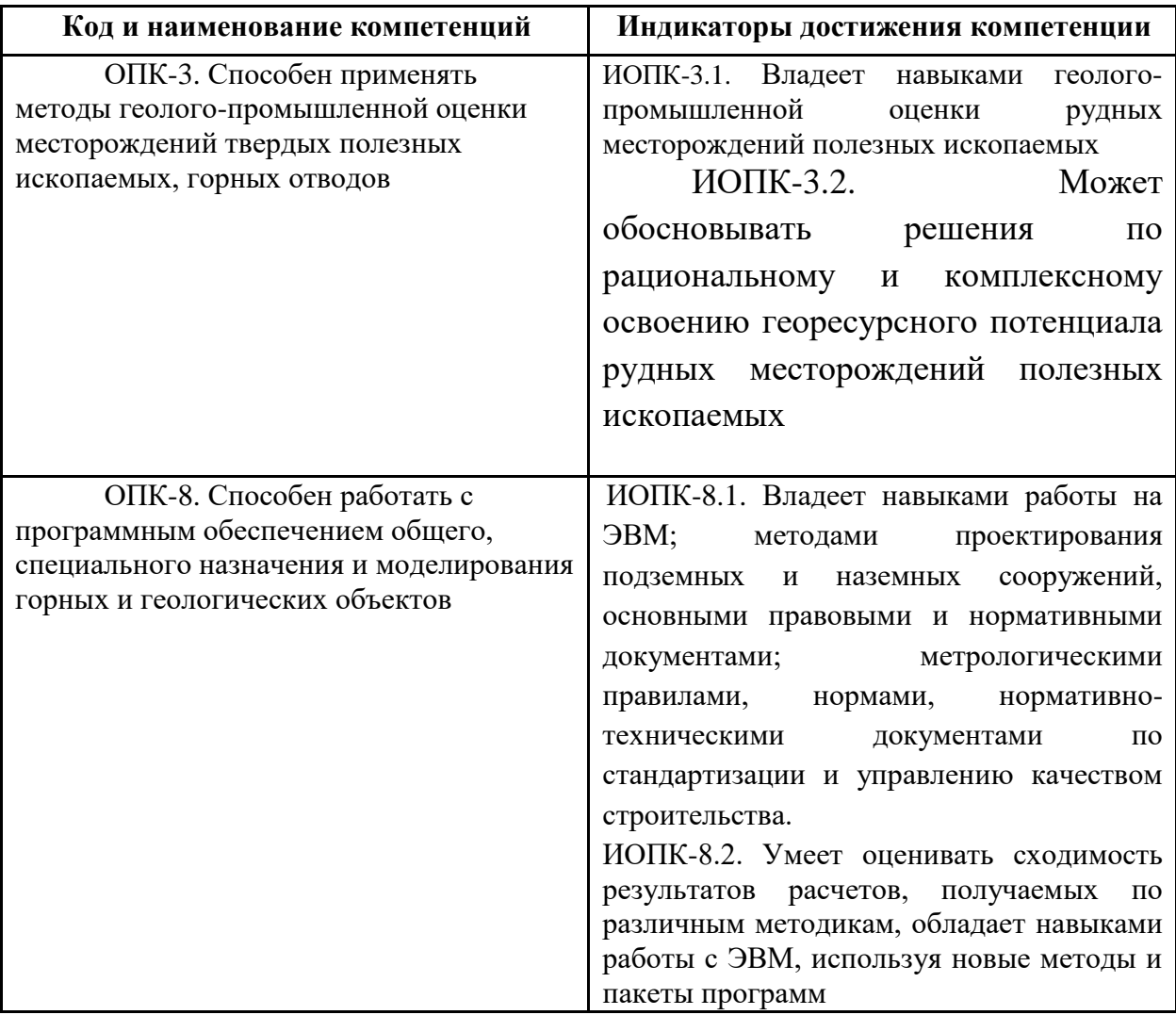

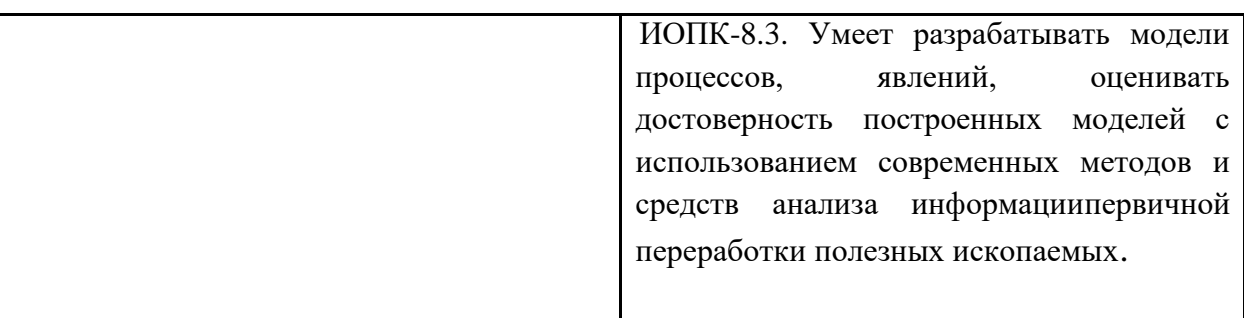

## **2. Место дисциплины в структуре образовательной программы**

Дисциплина относится к элнктивной части. Блок ОП Математическая обработка результатов; Маркшейдерское дело, Геодезия, Маркшейдерско-геодезическе приборы

### **3. Структура и содержание дисциплины**

Общая трудоемкость дисциплины составляет \_3\_ зачетных(е) единиц(ы) (108 часов).

#### **3.1 Виды учебной работы и трудоемкость**

(по формам обучения)

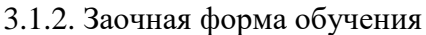

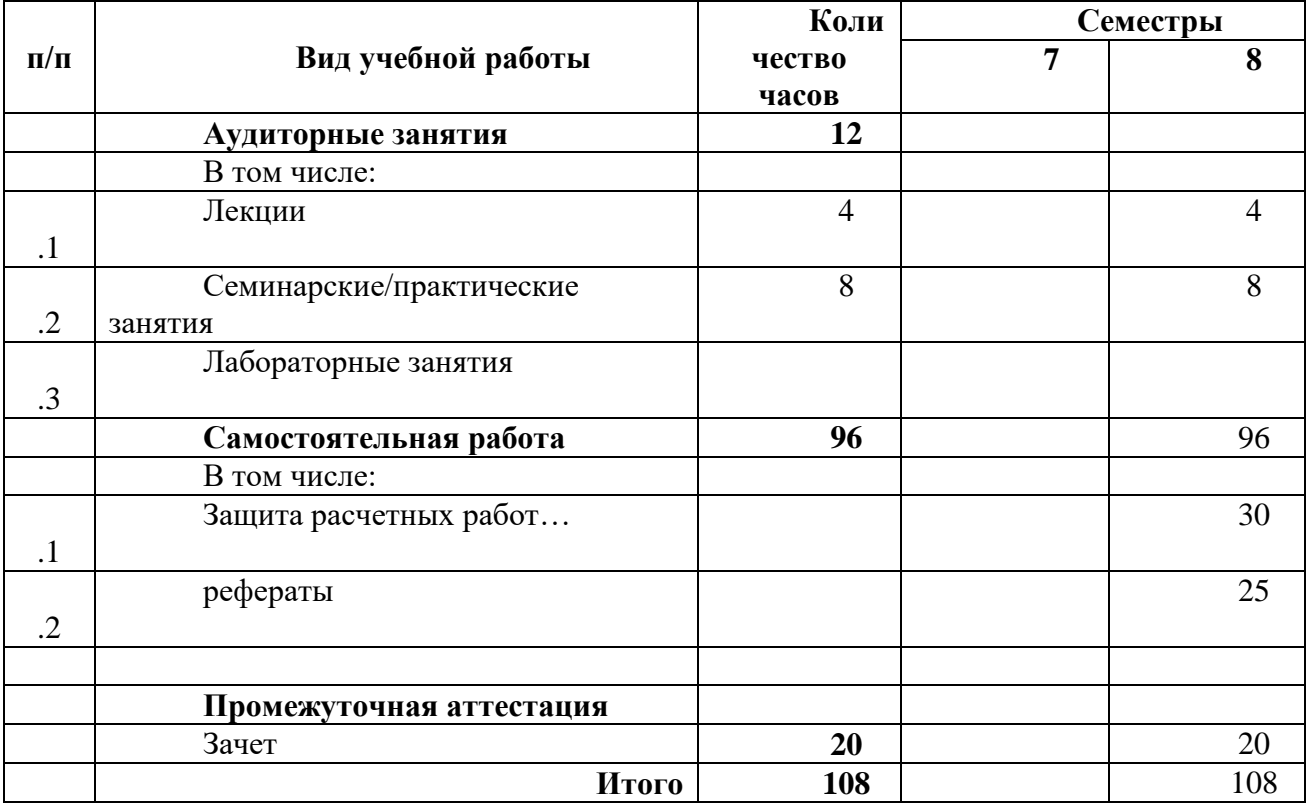

### **3.2 Тематический план изучения дисциплины**

(по формам обучения)

#### 3.2.1. заочная форма обучения

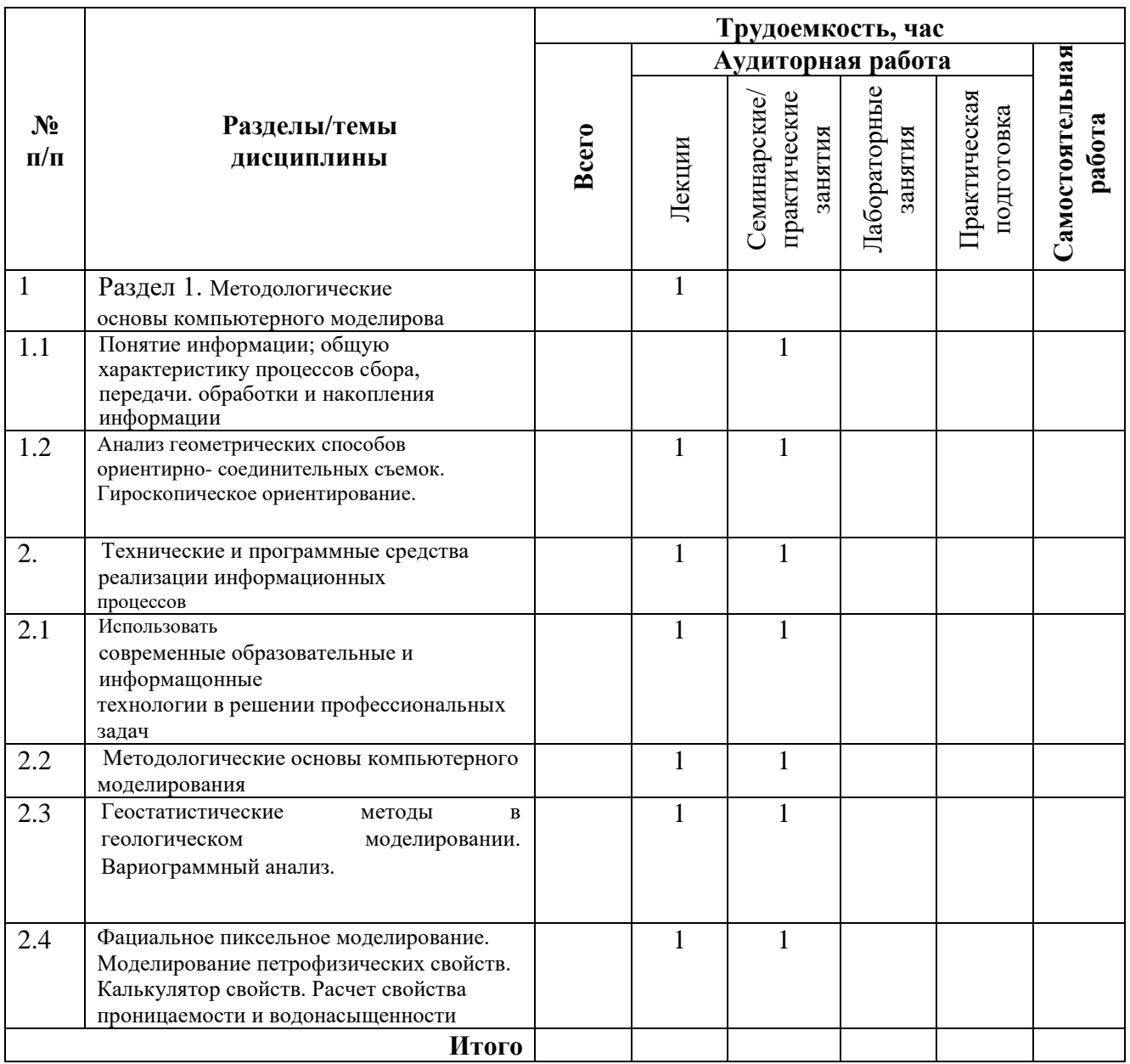

### **3.3 Содержание дисциплины**

Раздел 1. Терминология. Основные понятия.

Предмет дисциплины и связь ее с другими науками. Особенности использования математических методов в геологии. История возникновения геологического моделирования в России. Зарубежные и отечесгвенные программные пакет: для построения трехмерных геологических моделей. Нормативные документы. Терминология. Определения.

Цифровая картографическая информация. Растровая и векторная графика, Векторизация растрового изображения. Трехмерная геологическая модель. Особенности построения трехмерных геологических моделей на региональном, поисковом и разведочном этапе. Геолого-технологическая модель. Бассейновое моделирование.

CorellDRAW — многофункциональный редактор векторной и растровой графики. Графические примитивы. Кривая Безье. Текст и работа с ним. Векторизация растрового изображения. Трассировка.

Методологические основы компьютерного моделирования.

Основные модули, применяемые в пакетах по трехмерному геологическому моделированию. Основные виды исходных данных и их форматы для построения трехмерньгх геологических моделей.

Этапы построения трехмерных геологических моделей. Структурное моделирование. Автоматическая корреляция разрезов скважин. Построение структурных поверхностей. Выклинивание и замещение пластов.

Структурированные и неструктурированные трехмерные сетки. Пропорциональное, параллельное и комбинированное разбиение на слои. Типы напластования.

Фациальное моделирование. Принципы построения концептуальной модели, Пиксельное и объектное моделирование.

Петрофизическое моделирование. Оценка запасов углеводородов.

2. ПК «DV-Seis-Geo». Организация структуры проекта. Загрузка исходных данных. Визуализация 2D и 3D данных. Окно профиля.

З. Ручная и полуавтоматическая корреляция разрезов скважин в ПК «DV-Seis-Geo»,

4. ГК «DV-Seis-Gco». Построение структурных карт. Расчет карт в изолиниях и полигональных карт.

5. Калькулятор вычислений. Расчет кривой Апс. Расчет коллекторов по кривой Апс.

6. ПК «Petrel» (Schlumberger). Формирование и загрузка исходных данных. Построение '2D поверхности по отражающему горизонту. Редактирование поверхностей.

7. ПК «Petrel» (Schlumberger). Окно <<Well section». Построение стратиграфических поверхностей по кровле и подошве пласта через карты общих толщин.

8. Калькулятор свойств. Построение карт эффективных толщин и карт пористости из каротажных данных. Выклинивание и замещение пластов.

9. Оцифровка разломов. Работа с полигонами. Создание ЗД грида. Выбор геометрии сеток.

10. Создание горизонтов и зон. Разбиение на слои. Перемасштабирование каротажа. Контроль качества перемасштабированного каротажа.

11. Создание геометрических свойств. Создание модели флюидов.

Геостатистика. Принципы и методы геолого-математического моделирования.

Геосгатиспжа и анализ данных. Детерминированные и стохастические методы. Категориальность геологической среды. Стационарность. Гистограммы и вариограммы.

Расчет экспериментальной вариограммы. Модели вариограмм. Анизотропия вариограмм. Кригинг. Скользящее среднее. Оценка неопределенностей и рисков при трехмерном моделировании. Перекрестная проверка.

12.Геостатистические методы в геологическом моделировании. Вариограммный анализ.

## **3.4 Тематика семинарских/практических и лабораторных занятий**

3.4.1. Семинарские/практические занятия

Фациальное пиксельное моделирование. Моделирование петрофизических свойств. Калькулятор свойств. Расчет свойства проницаемости и водонасыщенности.

Оценка запасов УВ по трехмерным моделям. Подсчетный план.

Построение и оформление геологических карт. Экспорт графики.

Структура дисциплины по разделам, формам организации и контроля обучения

3.4.2. Лабораторные занятия. нет

## **3.5 Тематика курсовых проектов (курсовых работ)**

Не предусмотрено

## **4. Учебно-методическое и информационное обеспечение**

### **4.1 Нормативные документы и ГОСТы**

1. 2. …

#### **4.2 Основная литература**

1. 1. Жемжурова З.Н., Чекунова В.А, Черноглазов В.Н. Практикум по геологогеофизическому моделтрованию разрабатываемых залежей нефти и газа. Усебное пособие. — М.: Издательский центр РГУ нефти и газа им. И.М. Губкина, 2012. — 206 с.

2. kovalevskiy E',.V. Geological modeling оп the base of geostatistics. Course note. Student lecture tour. Russia 8' CIS 2011-2012. Р. 117.

Попов В. Н., Букринский В. А., Бруевич П. Н., Букринский В. А., Попов В. Н. Геодезия и маркшейдерия: учебник для вузов: учебник Москва: Горная книга, 2010

2. Певзнер М. Е., Букринский В. А., Попов В. Н., Киселевский Е. В., Викторова Е. В., Попов В. Н., Певзнер М. Е.Маркшейдерия: учебник … Москва: Московский государственный горный университет, 2003

#### **4.3 Дополнительная литература**

1. 1 Батурин А.Ю. Геолого-технологическое моделирование разработки нефтяных и газонефтяных месторождений. — М.: ОАО «ВНИИОЭНГ», 2008. — 116 с.

2. Дюбруль О. Геостагистика в нефтяной геологии. — Москва-Ижевск: Институт компьютерных исследований, НИЦ «Регулярная и хаотическая динамика», 2009. — 256 с.

3. Золоева Г.М., Денисов СБ., Билибин СИ. Геолого-геофизическое моделирование залежей нефти и газа. М., изд-во «Нефть и газ», 2005.

4. Методические указания по созданию постоянно действующих геологотехнологических моделей нефтяных и газонефтяных месторождений (Часть 1. Геологические модели). — М: ОАО «ВНИИОЭНГ» — 2003, — 164 С.

5. Самарский А.А., Михайлов А.П. Математическое моделирование: Идеи. Методы. Примеры. — М.: Физматлит., 2002. — 320 с.

…

#### **4.4 Электронные образовательные ресурсы**

1. Оглоблин Д. Н., Герасименко Г. И., Акимов А. Г., и др Маркшейдерское дело: учебник для студ. вузов М.: Недра, 1981

http://sis.slb.ru/sis/petrel/.

## http://www.cge.ru/?page:=dvgeoproduct r http://www.cge.ru/index

…

## **4.5 Лицензионное и свободно распространяемое программное обеспечение**

- 1. МойОфис российская компания-разработчик безопасных офисных решений для общения и совместной работы с документами (Альтернатива MS Office) <https://myoffice.ru/>
- 2. Платформа nanoCAD это российская платформа для проектирования и моделирования объектов различной сложности. Поддержка форматов \*.dwg и IFC делает ее отличным решением для совмещения САПР- и BIM-технологий. Функционал платформы может быть расширен с помощью специальных модулей <https://www.nanocad.ru/support/education/>
- 3. Система трехмерного моделирования «КОМПАС-3D» <https://edu.ascon.ru/main/download/freeware/>
- 4. VALTEC.PRG.3.1.3. Программа для теплотехнических и гидравлических расчетов <https://valtec.ru/document/calculate/>
- 5. Онлайн расчеты АВОК-СОФТ [https://soft.abok.ru/help\\_desk/](https://soft.abok.ru/help_desk/)

## **4.6 Современные профессиональные базы данных и информационные справочные системы**

- 1. Российская национальная библиотека [http://www.nlr.ru](http://www.nlr.ru/)
- 2. ЭБС «Университетская библиотека онлайн»<https://biblioclub.ru/index.php>
- 3. Научная электронная библиотека [http://www.elibrary.ru](http://www.elibrary.ru/)
- 4. Российская государственная библиотека [http://www.rsl.ru](http://www.rsl.ru/)
- 5. Образовательная платформа ЮРАЙТ [http://www.urait.ru](http://www.urait.ru/)
- 6. «Техэксперт» справочная система, предоставляющая нормативно-техническую, нормативно-правовую информацию<https://техэксперт.сайт/>
- 7. НП «АВОК» помощник инженера по отоплению, вентиляции, кондиционированию воздуха, теплоснабжению и строительной теплофизике <https://www.abok.ru/>
- 8. Е-ДОСЬЕ Электронный эколог. Независимая информация о российских организациях, база нормативных документов и законодательных актов <https://e-ecolog.ru/>
- 9. Инженерная сантехника VALTEC (каталог продукции и нормативная документация) <https://valtec.ru/>

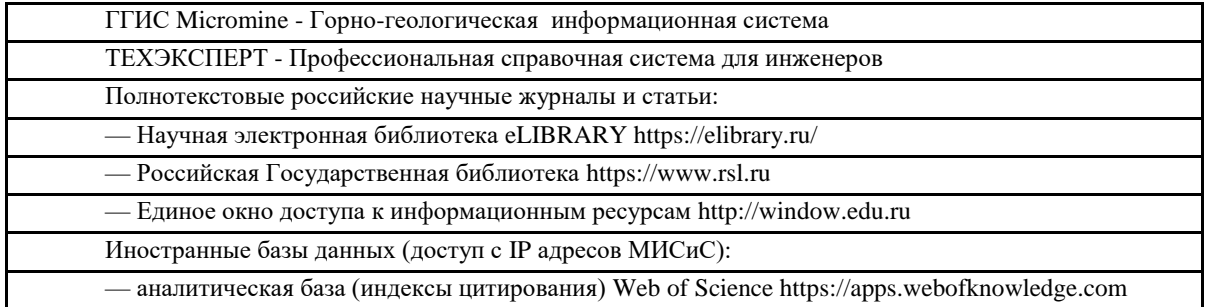

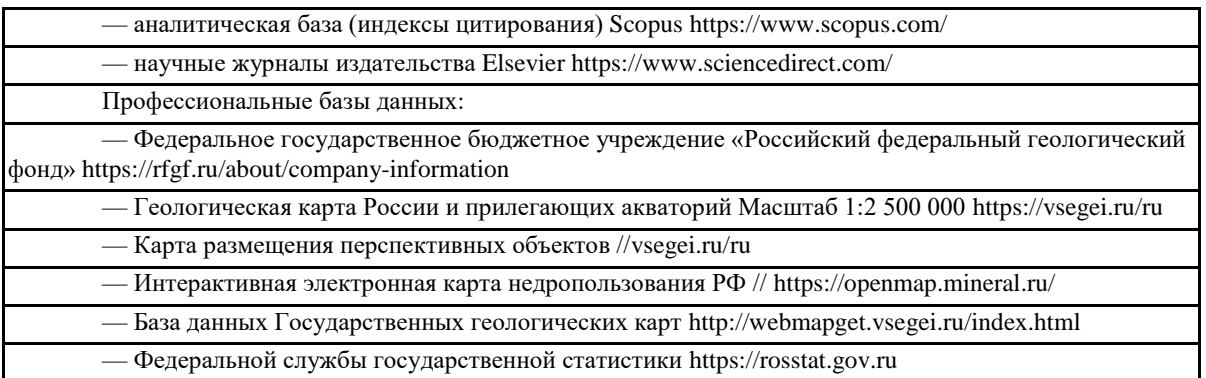

## **4.7 Электронные образовательные ресурсы**

Проведение занятий и аттестаций возможно в дистанционном формате с применением системы дистанционного обучения университета (СДО-LMS) на основе разработанных кафедрой электронных образовательных ресурсов (ЭОР) по всем разделам программы:

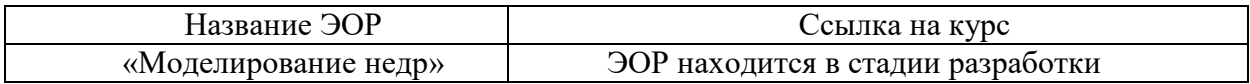

Разработанные ЭОР включают тренировочные и итоговые тесты.

Порядок проведения работ в дистанционном формате устанавливается отдельными распоряжениями проректора по учебной работе и/или центром учебно-методической работы. Каждый студент обеспечен индивидуальным неограниченным доступом к

электронным библиотекам университета *(*<http://lib.mami.ru/lib/content/elektronnyy-katalog>*).* Ссылка на электронную библиотеку:

[https://online.mospolytech.ru/course/view.php?id=7621&section=1](https://online.mospolytech.ru/course/view.php?id=7621§ion=1)

### **5. Материально-техническое обеспечение**

Для проведения лекционных занятий используются аудитории, оснащенные компьютерами, интерактивными досками, мультимедийными проекторами и экранами: АВ2304, АВ2305и аудитории общего фонда. Для проведения семинарских и лабораторных работ используются аудитории: АВ4212а.

### **6. Методические рекомендации**

### **6.1 Методические рекомендации для преподавателя по организации обучения**

6.1.1 Преподаватель организует преподавание дисциплины в соответствии с требованиями «Положения об организации образовательного процесса в Московском политехническом университете и его филиалах», утверждённым ректором университета.

6.1.2 На первом занятии преподаватель доводит до сведения студентов содержание рабочей программы дисциплины (РПД).

6.1.3 Преподаватель особенно обращает внимание студентов на:

 виды и формы проведения занятий по дисциплине, включая порядок проведения занятий с применением технологий дистанционного обучения и системы дистанционного обучения университета (СДО Московского Политеха);

- виды, содержание и порядок проведения текущего контроля успеваемости в соответствии с фондом оценочных средств;
- форму, содержание и порядок проведения промежуточной аттестации в соответствии с фондом оценочных средств, предусмотренным РПД.

6.1.4 Преподаватель доводит до сведения студентов график выполнения учебных работ, предусмотренных РПД.

6.1.5 Преподаватель рекомендует студентам основную и дополнительную литературу.

6.1.6 Преподаватель предоставляет перед промежуточной аттестацией (экзаменом или зачётом) список вопросов для подготовки.

6.1.7 Преподаватели, которые проводят лекционные и практические (семинарские) занятия, согласуют тематический план практических занятий, чтобы использовать единую систему обозначений, терминов, основных понятий дисциплины.

6.1.8 При подготовке к семинарскому занятию по перечню объявленных тем преподавателю необходимо уточнить план их проведения, согласно РПД, продумать формулировки и содержание учебных вопросов, выносимых на обсуждение, ознакомиться с перечнем вопросов по теме семинара.

В ходе семинара во вступительном слове раскрыть практическую значимость темы семинарского занятия, определить порядок его проведения, время на обсуждение каждого учебного вопроса. Использовать фронтальный опрос давая возможность выступить всем студентам, присутствующим на занятии.

В заключительной части семинарского занятия следует подвести итоги: дать оценку выступлений каждого студента и учебной группы в целом. Раскрыть положительные стороны и недостатки проведенного семинарского занятия. Ответить на вопросы студентов. Выдать задания для самостоятельной работы по подготовке к следующему занятию.

6.1.9 Целесообразно в ходе защиты рефератов, лабораторных работ, курсовых работ и проектов задавать выступающим и аудитории дополнительные и уточняющие вопросы с целью выяснения их позиций по существу обсуждаемых проблем.

Возможно проведение занятий и аттестаций в дистанционном формате с применением системы дистанционного обучения университета (СДО Московского Политеха).

6.1.10 Порядок проведения работ в дистанционном формате устанавливается отдельными распоряжениями проректора по учебной работе и/или центром учебнометодической работы.

#### **6.2 Методические указания для обучающихся по освоению дисциплины**

6.2.1 Студенту необходимо составить для себя график выполнения учебных работ, предусмотренных РПД с учётом требований других дисциплин, изучаемых в текущем семестре.

6.2.2 При проведении занятий и процедур текущей и промежуточной аттестации с использованием инструментов информационной образовательной среды дистанционного образования университета (СДО Московского Политеха), как во время контактной работы с преподавателем, так и во время самостоятельной работы студент должен обеспечить техническую возможность дистанционного подключения к системам дистанционного обучения. При отсутствии такой возможности обсудить ситуацию с преподавателем дисциплины.

6.2.3 К промежуточной аттестации допускаются только обучающиеся, выполнившие все виды учебной работы, предусмотренные рабочей программой дисциплины (РПД).

### **7. Фонд оценочных средств**

#### **7.1 Методы контроля и оценивания результатов обучения**

Целью тестов является текущий (оперативный) контроль знаний и навыков по разделам дисциплины. Каждый тест состоит из 4–10 тестовых заданий и предоставляет возможность или выбора из перечня ответов, или написания своего собоственного. Тесты проводятся согласно приведенному плану, как на аудиторных занятиях, так и в часы вне сетки расписания. Правильные решения разбираются на практических и/или лекционных занятиях.

6.3.1. Укажите, какие из нижеперечисленных инструментов относятся к линейным:

а) прямая

б) мультилиния

в) полилиния

г) блок

6.3.2. Какие логические операции применимы к трехмерным объектам в :

а) отрицания

б) сложение

в) вычитание

г) отрицание сложения

д) отрицание сложения

6.4.3. Отметьте те инструменты, с помощью которых можно управлять видом рабочей среды:

а) панорамирование

б) зуммирование

в) масштабирование

г) взрыв

6.4.4.С помощью какого инструмента можно разделить сложный объект на составляющие:

а) взрыв

б) масштабирование

в) массив

г) отразить

6.4.5. Приведите основные виды классификации систем автоматизированного проектирования.

6.4.6. Опишите основные инструменты проставления размеров.

*6.5 Примерные вопросы на зачет*

1. Основные виды классификации и принципы создания САПР.

2. Логическая структура технических средств САПР и взаимосвязь ее звеньев.

- 3. Примеры различных программных пакетов САПР и их применение.
- 4. Общие сведения о среде проектирования AutoCAD.
- 5. Пользовательский интерфейс AutoCAD.
- 6. Создание шаблонов.
- 7. Свойства примитивов.
- 8. Изменение параметров примитивов.
- 9. Перерисовка и регенерация чертежа.
- 10. Объектная привязка координат и ее виды.
- 11. Построение линейных объектов: точка, отрезок.
- 12. Построение линейных объектов: прямая, луч.
- 14. Построение линейных объектов: мультилиния, полилиния.
- 15. Построение линейных объектов: многоугольник, прямоугольник, эскиз.
- 16. Построение криволинейных объектов: дуга, окружность,
- 17. Построение криволинейных объектов: кольцо, сплайн.
- 18. Построение криволинейных объектов: эллипс, облако.
- 19. Построение сложных объектов.
- 20. Текстовые стили и их виды.
- 21. Понятие блок, его создание и редактирование.
- 22. Работа с таблицами.
- 23. Понятие слоя. Параметры слоя и работа со слоями.
- 24. Команды оформления чертежей.
- 25. Штриховка и ее виды.
- 26. Простановка линейных размеров.
- 27. Определение размеров сложных объектов: длина дуги, угловой размер.
- 28. Выноски и пояснительные надписи.
- 29. Компоновка чертежа.

30. Использование командной строки AutoCAD.

31. Измерение расстояний и углов.

32. Вычисление площади и периметра плоских объектов.

33. Вычисление массы.

34. Понятие макроса. Создание и использование макросов.

35. Построение трехмерных тел: политело, параллелепипед

36. Построение трехмерных тел: клин, конус.

37. Построение трехмерных тел: шар, цилиндр.

38. Построение трехмерных тел: тор, пирамида.

- 39. Объединение, вычитание и пересечение объектов.
- 40. Редактирование трехмерных объектов.
- 41. Построение сечений. Определение трехмерных видов.

#### 7.2. Промежуточная аттестация

1.Погрешности измерения горизонтальных и вертикальных углов полигонометрических ходов в подземных горных выработках:

2.Пояснить требования нормативно-технических документов, предъявляемые к производству маркшейдерских работ при создании опорного и съемочного обоснования на поверхности и в подземных горных выработках. погрешностей, входящих в формулу СКП измерения горизонтального угла.

3.Охарактеризовать и раскрыть суть инструментальных погрешностей при угловых измерениях.

4.Охарактеризовать и раскрыть суть погрешности центрирования теодолита и визирных целей при угловых измерениях.

5.Охарактеризовать и раскрыть суть погрешности от невертикальной установки оси вращения теодолита.

6.Охарактеризовать и раскрыть суть погрешности собственного измерения угла, измеренного способом приемов и способом повторений. Сравнить и сопоставить погрешности.

7.Охарактеризовать среднюю квадратическую погрешность измерения вертикального угла. Перечислить и раскрыть суть погрешностей, входящих в формулу СКП измерения вертикального угла.

8.Погрешности измерения длин сторон полигонометрических ходов в подземных горных выработках:

9.Охарактеризовать и раскрыть суть средней квадратической погрешности измерения длины линии при производстве подземных полигонометрических ходов. Перечислить и раскрыть суть погрешностей, входящих в формулу СКП измерения длины линии.

10.Перечислить источники происхождения погрешностей при измерении длины сторон подземных полигонометрических ходов. Способы и методы воздействия на уменьшение значения СКП при измерении длин линий.

11.Охарактеризовать и раскрыть суть погрешности измерения длины стороны подземного полигонометрического хода от неточного компарирования рулетки.

12.Охарактеризовать и раскрыть суть погрешности измерения длины стороны подземного полигонометрического хода от непостоянства натяжения рулетки.

13.Охарактеризовать и раскрыть суть погрешности измерения длины стороны подземного полигонометрического хода от неточного учета температуры.

14.Охарактеризовать и раскрыть суть погрешности измерения длины стороны подземного полигонометрического хода от неточного провешивания.

15.Раскрыть суть строгого уравнивания полигонометрических ходов.

16.Охарактеризовать погрешности координат пунктов полигонометрических ходов после уравнивания.

17.Раскрыть суть накопления погрешностей в подземных ходах геометрического нивелирования. Указать последовательность действий при уравнивании.

18.Раскрыть суть накопления погрешностей в подземных ходах тригонометрического нивелирования. Указать последовательность действий при уравнивании.

19.Раскрыть суть накопления погрешностей в ходах тригонометрического нивелирования.

20.Погрешности измерения горизонтальных и вертикальных углов

полигонометрических ходов в подземных горных выработках:

21.Пояснить требования нормативно-технических документов, предъявляемые к производству маркшейдерских работ при создании опорного и съемочного обоснования на поверхности и в подземных горных выработках